## My Stats

For all organisations in which you currently are a player, you can view your statistics.

You can select from the Season filter, as well as select the player to view statistics for, if you manage players/teams within the organisation.

You can also select to view the report where 1 or more period plays or where the player was simply Selected in a team.

Click the Go button to display the statistics when you have finished selecting your filter.

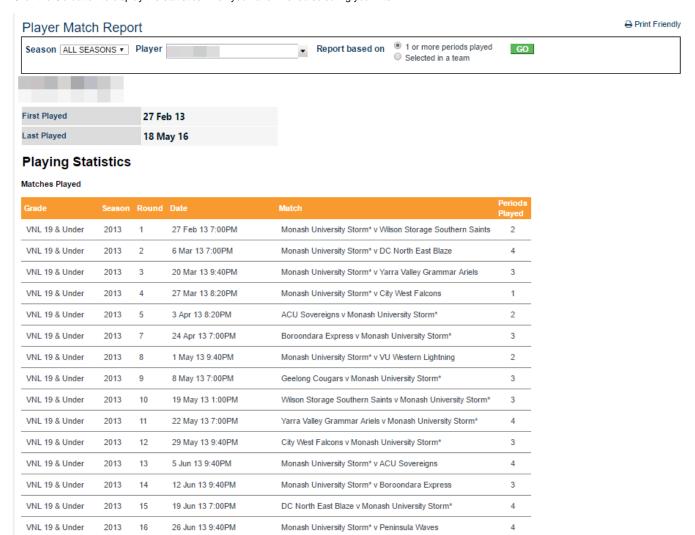

 $\boldsymbol{\mathsf{Click}}$  on a match to display the details.

Match Details 

⊕ Print Friendly

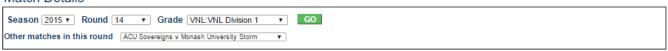

Round Summary | Full Fixture | Ladder

Victorian Netball League - VNL Division 1 Round 14 - Wed 29 Apr 2015 (7:00PM)

**ACU Sovereigns** 

Monash University Storm

Land Download scorecard as PDF

Venue: SNHC Court 5 Match ID: 1916631
Umpires: Not specified

Result: ACU Sovereigns LOST Status: OFFICIAL Points: ACU Sovereigns: 0 Monash University Storm: 4

|                         | 1  | 2  | 3  | 4  | FINAL |
|-------------------------|----|----|----|----|-------|
| ACU Sovereigns          | 12 | 20 | 29 | 37 | 37    |
| Monash University Storm | 9  | 20 | 33 | 40 | 40    |

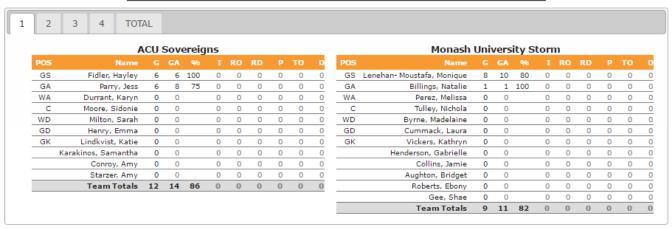

At the bottom of the page, the match statistics are summarised.

Click a match to view details.

Player played for the team indicated with \*

Players who were marked as a "Sub" for the match are indicated by [S]

## Grade Summary

| Grade            | Season | Matches |
|------------------|--------|---------|
| VNL 19 & Under   | 2013   | 17      |
| VNL 19 & Under   | 2014   | 20      |
| VNL Championship | 2016   | 7       |
| VNL Division 1   | 2015   | 16      |

Data includes any match where the player was selected in a team.